## SAP ABAP table /SAPSLL/PREF\_COND\_S {GTS: Transfer Structure for Upload: Conditions}

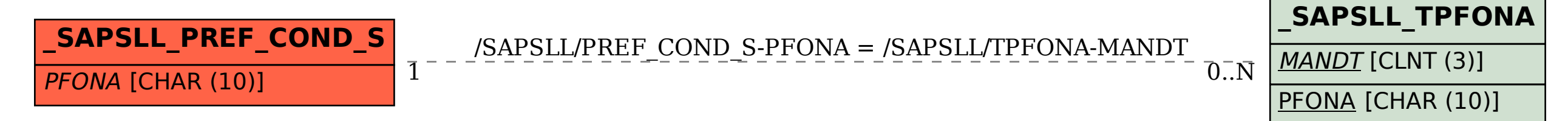